# MC-102 — Aula 07 Comandos Repetitivos

Alexandre M. Ferreira

IC – Unicamp

<span id="page-0-0"></span>24/03/2017

(ロ) (御) (君) (君) (君) 君 のぬの

## Roteiro

- [Comandos Repetitivos](#page-2-0)
- 2 [Comando](#page-6-0) while
	- [Comando](#page-12-0) do-while
	- [O comando](#page-16-0) for

#### 5 Exemplos com Laços

- Variável acumuladora : Soma de números
- **Variável acumuladora: Calculando Potências de 2**
- Variável acumuladora: Calculando o valor de n!

#### 6 [Comandos](#page-36-0) continue e break

#### **Exercícios**

 $200$ 

#### Comandos Repetitivos

- $\bullet$  Até agora vimos como escrever programas capazes de executar comandos de forma linear, e, se necessário, tomar decisões com relação a executar ou não um bloco de comandos.
- **·** Entretanto, eventualmente é necessário executar um bloco de comandos várias vezes para se obter o resultado esperado.

<span id="page-2-0"></span> $200$ 

#### Introdução

- Ex.: Programa que imprime todos os números de 1 até 4.
- Será que dá pra fazer com o que já sabemos?

```
print(f''1");
printf("2");
printf("3");
printf("4");
```
4 0 8

#### Introdução

 $\bullet$  Ex.: Programa que imprime todos os números de 1 até 100.

```
print('1");
printf("2");
printf("3");
printf("4");
/*repete 95 vezes a linha acima*/
printf("100");
```
 $QQ$ 

- 4 重 8 - 4 重 8

4 0 8

## Introdução

 $\bullet$  Ex.: Programa que imprime todos os números de 1 até *n* (informado pelo usuário).

```
print(f('1");
if (n>=2)
  printf("2");
if (n>=3)printf("3");
/*repete 96 vezes o bloco acima*/
if (n>=100)
  printf("100");
```
• Note que o programa é válido para  $n < 100$ .

4.0.3

 $QQQ$ 

医单位 医单位

```
Estrutura:
```

```
while ( condição )
    comando;
```

```
Ou:
```

```
while ( condição ){
    comandos;
}
```
 $\bullet$  Enquanto a condição for verdadeira (!=0), ele executa o(s) comando(s).

4 0 8

医单子宫

<span id="page-6-0"></span> $QQQ$ 

- · Passo 1: Testa a condição. Se a condição for verdadeira vai para o Passo 2.
- Passo 2.1: Executa os comandos.
- Passo 2.2: Volta para o Passo 1.

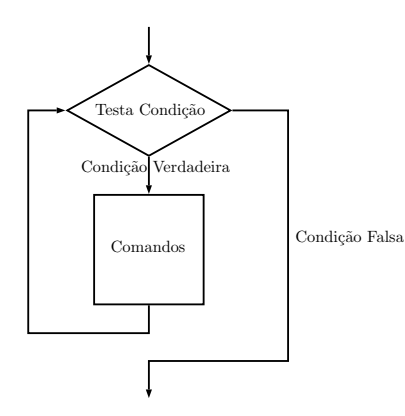

Alexandre M. Ferreira (IC – Unicamp) [MC-102 — Aula 07](#page-0-0) 24/03/2017 8 / 47

4 0 8

化医头头

Imprimindo os 100 primeiros números inteiros:

```
int i=1;
while (i<=100)
{
  printf("%d ",i);
  i++;
}
```
 $\leftarrow$   $\Box$ 

Imprimindo os  $n$  primeiros números inteiros:

```
int i=1,n;
scanf("%d",&n);
while (i<=n)
{
  printf("%d ",i);
  i++;
}
```
 $QQ$ 

医阿里氏阿里

4 0 8

· 1. O que acontece se a condição for falsa na primeira vez?

```
while (a!=a)
    a=a+1;
```
• 2. O que acontece se a condição for sempre verdadeira? while  $(a == a)$  $a=2+1$ ;

4 0 8

 $\rightarrow$   $\rightarrow$   $\rightarrow$ 

```
\bullet 1. O que acontece se a condição for falsa na primeira vez?
         while (a|=a)a= a+1:
```
Resposta: Ele nunca entra na repetição (no laço).

• 2. O que acontece se a condição for sempre verdadeira?

```
while (a == a)a=a+1;
```
Resposta: Ele entra na repetição e nunca sai (laço infinito).

 $QQQ$ 

- 4母 ト 4 ヨ ト 4 ヨ ト

4 D F

Estrutura:

```
do
 comando;
while ( condição );
```
Ou:

```
do{
 comandos;
}while ( condição );
```
O Diferença do while: sempre executa comandos na primeira vez. Teste condicional é feito por último.

- Passo 1: Executa comandos.
- · Passo 2: Testa condição. Se for verdadeira vai para Passo 1.

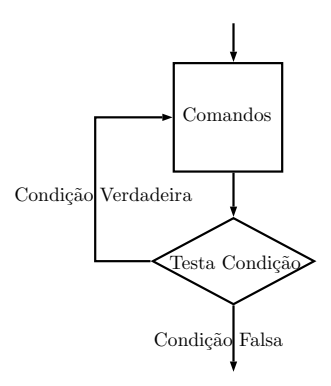

4 0 8

Imprimindo os 100 primeiros números inteiros:

```
int i;
i=1;do{
  printf("\n", "\nd", i);
  i = i+1;}while(i <= 100);
```
 $QQ$ 

医心室 医心室

4 0 8

Imprimindo os  $n$  primeiros números inteiros:

```
int i, n;
i=1;
scanf("%d",&n);
do{
  printf("\n", "\nd", i);
  i++;
}while(i <= n);
```
- O que acontece se o usuário digitar 0?
- $\bullet$  O que acontece se usarmos o comando while?

 $QQQ$ 

## O comando for

Estrutura:

```
for (início ; condição ; passo)
      comando do bloco;
```
Ou:

```
for (início ; condição ; passo) {
   comandos do bloco;
 }
```
- **· Início**: Uma ou mais atribuições, separadas por ",".
- Condição: Comandos são executados enquanto a condição for verdadeira.
- Passo: Um ou mais comandos separados por ",". Os comandos do passo são executados após os comandos do bloco.

#### O comando for

```
for (início ; condição ; passo) {
   comandos do bloco;
 }
```
- $\bullet$  Passo 1: Executa comandos em "início".
- **Passo 2: Testa condição. Se for verdadeira vai para passo 3.**
- Passo 3.1: Executa comandos do bloco.
- Passo 3.2: Executa comandos em "passo".
- Passo 3.2: Volta ao Passo 2.

#### O comando for

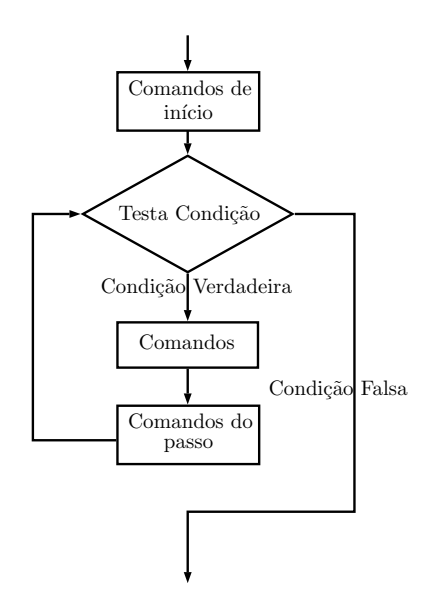

Alexandre M. Ferreira (IC – Unicamp) [MC-102 — Aula 07](#page-0-0) 24/03/2017 19 / 47

- 로

 $-990$ 

K ロ ▶ K 御 ▶ K 君 ▶ K 君 ▶

## O Comando for

O for é equivalente a seguinte construção utilizando o while:

```
início;
while(condição){
      comandos;
      passo;
}
```
4 日下

一不 医小头

Imprimindo os 100 primeiros números inteiros:

```
int i;
for(i=1; i<= 100; i=i+1){
  printf("\n", "d", i);
}
```
4 0 8

 $\rightarrow$   $\rightarrow$   $\rightarrow$ 

## O Comando for

Imprimindo os  $n$  primeiros números inteiros:

```
int i, n;
scanf("%d",&n);
for(i=1; i <= n; i + + ) {
  printf("\n", "d", i);
}
```
 $\leftarrow$   $\Box$ 

化医下

#### I'll not throw paper airplanes in class

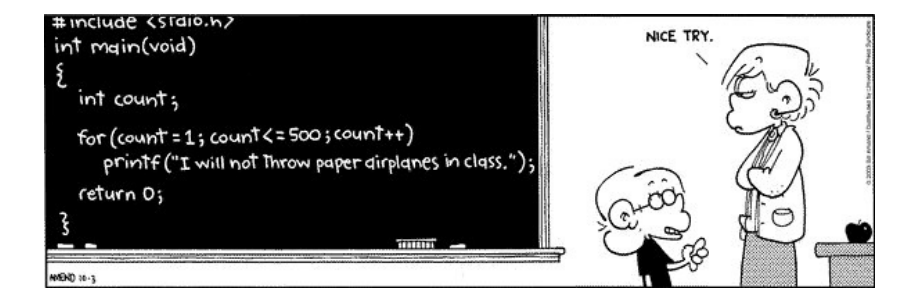

4 0 8

- 4 国 米

## Variável Acumuladora

- Vamos ver alguns exemplos de problemas que são resolvidos utilizando laços.
- **•** Há alguns padrões de solução que são bem conhecidos, e são úteis em diversas situações.
- $\bullet$  O primeiro padrão deles é o uso de uma "variável acumuladora".

#### Problema

Ler um inteiro positivo  $n$ , em seguida ler  $n$  números do teclado e apresentar a soma destes.

<span id="page-23-0"></span> $200$ 

## Soma de números

- $\bullet$  Como n não é definido a priori, não podemos criar n variáveis e depois somá-las.
- A idéia e criar uma variável acumuladora que a cada iteração de um laço acumula a soma de todos os números lidos até então.

```
acumuladora = 0 // inicialmente não somamos nada
Repita n vezes
      Leia um número aux
```

```
\alphacumuladora = \alphacumuladora + \alphaux
```
- Podemos usar qualquer estrutura de laço de C para esta solução.
- Abaixo temos uma solução utilizando o comando for.

```
acu = 0;
for(i=1; i \le n; i+1}
 printf("Digite um numero: ");
  scanf("%d", &aux);
  acu = acu + aux;}
```
## Soma de números

Código completo:

```
#include <stdio.h>
```

```
int main(){
    int acu, i, n, aux;
```

```
printf("Entre com n: ");
scanf("%d", &n);
acu = 0:
for(i=1; i <= n; i + + ) {
  printf("Digite um numero: ");
  scanf("%d", &aux);
  acu = acu + aux;}
printf("Soma total: %d\n", acu);
```
}

 $\equiv$   $\cap$   $\alpha$ 

医毛囊 医牙骨下的

### Calculando potências de 2

Mais um exemplo:

Problema

Leia um inteiro positivo *n*, e imprima as potências:  $2^0, 2^1, \ldots, 2^n.$ 

4 日下

<span id="page-27-0"></span> $\rightarrow$   $\equiv$   $\rightarrow$   $\rightarrow$ 

## Calculando potências de 2

- Usamos uma variável acumuladora que no início da *i-ésima* iteração de um laço, possui o valor 2 $^i$ .
- **·** Imprimimos este valor e atualizamos a acumuladora para a próxima iteração, multiplicando esta variável por 2.

```
acumuladora = 1 // Corresponde a 2^{\circ}0Para i=0 até n faça:
      imprima acumuladora
      acumuladora = acumuladora * 2
```
 $200$ 

### Calculando potências de 2

A solução pode ser obtida utilizando-se o laço for.

```
pot = 1; // corresponde a 2^{\circ}0for(i=0; i <= n; i + + ) {
   printf("%d\n", pot);
   pot = pot * 2;}
```
Mas vamos fazer este exemplo utilizando o comando while.

Calculando Potências de 2

```
Em C:
   int i, n, pot;
   scanf("%d",&n);
   pot = 1;
   i = 0;while(i \leq n){
     printf("2^%d = %d\n",i,pot);
     pot = pot *2;
     i++;
   }
```
 $\leftarrow$   $\Box$ 

 $\equiv$   $\cap$   $\alpha$ 

医毛囊 医牙骨下的

Calculando Potências de 2

Programa completo:

```
#include <stdio.h>
```

```
int main(){
   int i, n, pot;
   scanf("%d",&n);
   pot = 1;
   i = 0:
   while(i \leq n) {
     printf("2^%d = %d\n",i,pot);
     pot = pot *2;
     i++;
   }
}
```
 $\leftarrow$   $\Box$ 

 $=$   $\Omega$ 

医毛囊 医牙骨下的

#### Problema

Fazer um programa que lê um valor inteiro positivo  $n$  e calcula o valor de  $n!$ .

• Lembre-se que 
$$
n! = n * (n-1) * (n-2) * ... 2 * 1
$$
.

<span id="page-32-0"></span>4 0 8

- $\bullet$  Criamos uma variável acumuladora que no início da *i-*ésima iteração de um laço armazena o valor de  $(i - 1)!$ .
- · Durante a *i-ésima iteração atualizamos a variável acumuladora* multiplicando esta por i obtendo i!.
- $\bullet$  No fim do laço, após *n* iterações, teremos na acumuladora o valor de n!.

```
acumuladora = 1 //corresponde a 0!
Para i=1 até n faça:
    acumuladora = acumuladora * i
    i = i + 1
```

```
Em C:
```

```
int i, n, acu;
scanf("%d", &n);
acu = 1;
for(i=1; i <= n; i++){
  acu = acu * i;}
```
 $\Omega$ 

- 4 重 8 - 4 重 8

4 0 8

Programa completo:

```
#include <stdio.h>
```

```
int main(){
  int i, n, acu;
  scanf("%d", &n);
  acu = 1;
  for(i=1; i <= n; i++){
    acu = acu * i;}
```

```
printf("Fatorial de %d e: %d\n",n, acu);
```
}

G.

#### Laços e o comando **break**

 $\bullet$  O comando **break** faz com que a execução de um laço seja terminada, passando a execução para o próximo comando depois do final do laço.

```
int i;
for(i = 1; i \le 10; i++)if(i \ge 5)break;
    printf("%d\n",i);
}
printf("Terminou o laco");
```
O que será impresso?

4 日下

<span id="page-36-0"></span>→ イヨ → イヨ

#### Laços e o comando **break**

O comando break faz com que a execução de um laço seja terminada, passando a execução para o próximo comando depois do final do laço.

```
int i;
for(i = 1; i \le 10; i \leftrightarrow i){
     if(i \ge 5)break;
     print(f("%d\nu", i);}
printf("Terminou o laco");
```
O que será impresso? Resposta: Os números de 1 até 4 e depois a frase "Terminou o laço".

 $\Omega$ 

→ 何 ▶ → ヨ ▶ → ヨ ▶

4 0 8

#### Laços e o comando **break**

• Assim como a "condição" em laços, o comando **break** é utilizado em situações de parada de um laço.

Exe.: Imprimindo os números de 1 até 10.

```
int i;
for(i = 1; j++)if(i > 10)break;
  printf("%d\n",i);
}
```
 $é$  equivalente a:

```
int i;
for(i = 1; i \leq 10; i++)printf("%d\n",i);
}
```
 $QQ$ 

→ 何 ▶ → ヨ ▶ → ヨ ▶

4 D F

#### Laços e o comando **continue**

O comando continue faz com que a execução de um laço seja alterada para final do laco.

```
int i;
for(i = 1; i <= 10 ; i ++){
   if(i == 5)continue;
   printf("%d\n",i);
}
printf("Terminou o laco"):
```
O que será impresso?

 $QQ$ 

おす者 おす者

4 0 8

#### Laços e o comando **continue**

O continue faz com que a execução de um laço seja alterada para final do laço.

```
int i;
for(i = 1; i <= 10; i ++){
   if(i == 5)continue;
   printf("%d\nu",i);
}
printf("Terminou o laco");
```
O que será impresso? Resposta: Os números de 1 até 10, exceto o número 5, e depois a frase "Terminou o laço".

 $QQ$ 

→ 何 ト → ヨ ト → ヨ ト

4 0 8

#### Laços e o comando **continue**

● O continue é utilizado em situações onde comandos dentro do laço só devem ser executados caso alguma condição seja satisfeita.

Exe.: Imprimindo área de um círculo, mas apenas se raio for par (e entre  $1$ e 10).

```
int r;
double area;
for(r = 1; r \le 10; r++)if( (r \ y \ 2) != 0) //se número for ímpar pulamos
     continue;
   area = 3.1415*rr:
  printf("%lf\n",area);
}
```
Mas note que poderíamos escrever algo mais simples:

```
int r;
double area;
for(r = 2; r \le 10; r = r + 2){
   area = 3.1415*rr:
   printf("%lf\n",area);
}
```
 $\Omega$ 

イロト イ押ト イヨト イヨト

#### Exercício

• Faca um programa que imprima um menu de 4 pratos na tela e uma quinta op¸c˜ao para sair do programa. O programa deve imprimir o prato solicitado. O programa deve terminar quando for escolhido a quinta opção.

<span id="page-42-0"></span> $200$ 

#### Exercício

 $\bullet$  Faça um programa que lê dois números inteiros positivos a e b. Utilizando laços, o seu programa deve calcular e imprimir o valor  $a^b$ .

4 日下

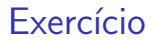

 $\bullet$  Faça um programa que lê um número n e que computa e imprima o valor  $\sum_{n=1}^{n}$ 

 $i=1$ i.

#### OBS: N˜ao use f´ormulas como a da soma de uma P.A.

4 日下

#### Exercício

 $\bullet$  Faça um programa que lê um número n e imprima os valores entre 2 e n que são divisores de n.

 $\sim$  40

 $QQ$ 

**K ロ ト K 伺 ト K ミ ト** 

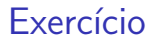

 $\bullet$  Faça um programa que lê um número n e imprima os valores

#### $\sum$ j  $i=1$ i

para  $j$  de 1 até  $n$ , um valor por linha.

**∢ □ ▶ ∢ ⑦** 

一不 医小头